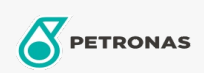

**Graisses industrielles** 

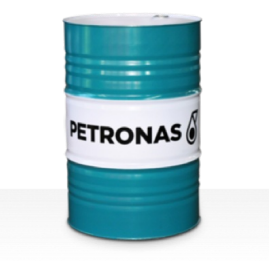

## **PETRONAS Tutela SP**

Gamme:

Description longue: La graisse PETRONAS TUTELA SP est une graisse au lithium extrême pression spécialement développée pour les applications automobiles.

A Fiche de données de sécurité

Type de savon gras - Only for IML-Grease:

Spécifications du secteur: DIN 51502 KPF2K-30 ISO 12924 L-XC(F)CIB2

Secteur (s): Ciment, Construction, Fabrication générale, Papier et pâte à papier, Production d'électricité (charbon), Production d'électricité (nucléaire), Chemins de fer, Sucre, Extraction de surface, Exploitation minière souterraine